### **Latency Patterns in Infiniband**

Alex Mordkovich

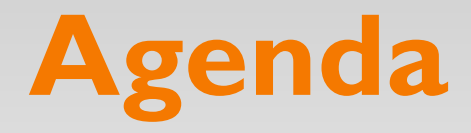

**Motivation** RAMCloud ping-pong Simple ping-pong client/server Detour: Infiniband architecture Effect of Infiniband parameters Impact on RAMCloud

#### **Motivation**

While profiling RAMCloud's RPC performance, observed alternating WRITE latencies in ClusterPerf test.

Stripped away RPC layer in RAMCloud and other variables to arrive at bare-bones transport-level "ping-pong".

# **RAMCloud ping-pong**

1 client, 1 master, 0 backups, log cleaner disabled

Intercept client/master communication at Infiniband transport layer.

Bypassing RPC layer, ping-pong 10,000 128-byte messages between client and master.

Ping-pong'ing is single-threaded (no workers; everything done in polling thread).

# **RAMCloud ping-pong: Client**

#### Default configuration

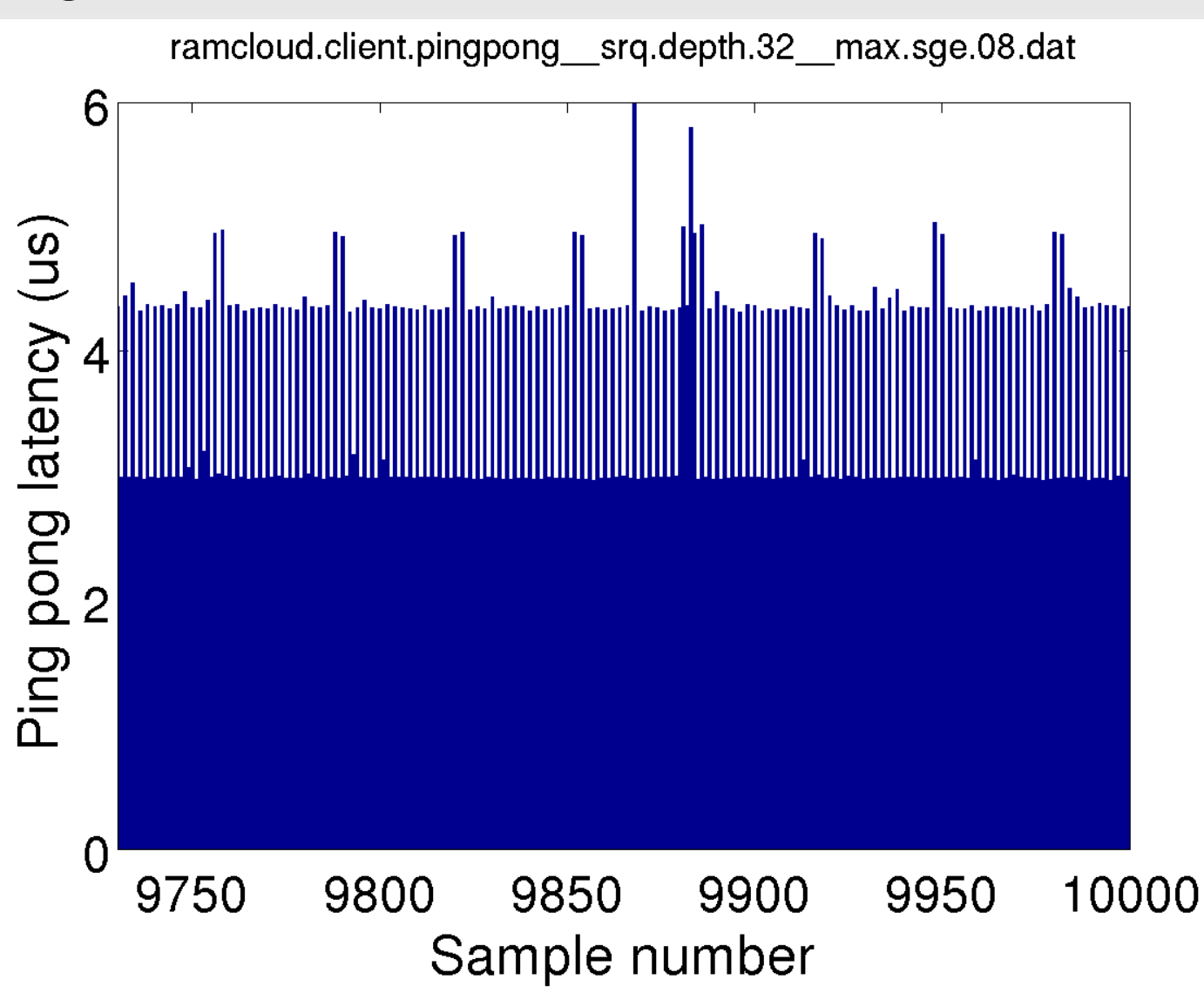

# **RAMCloud ping-pong: Client**

Notable features:

Base latency just under 3.0us Every other round-trip is 4.4us There is a 32-round-trip cycle Samples #30 and #32 are just under 5.0us

Noticeable degree of random noise

# **RAMCloud ping-pong: Master**

#### Default configuration

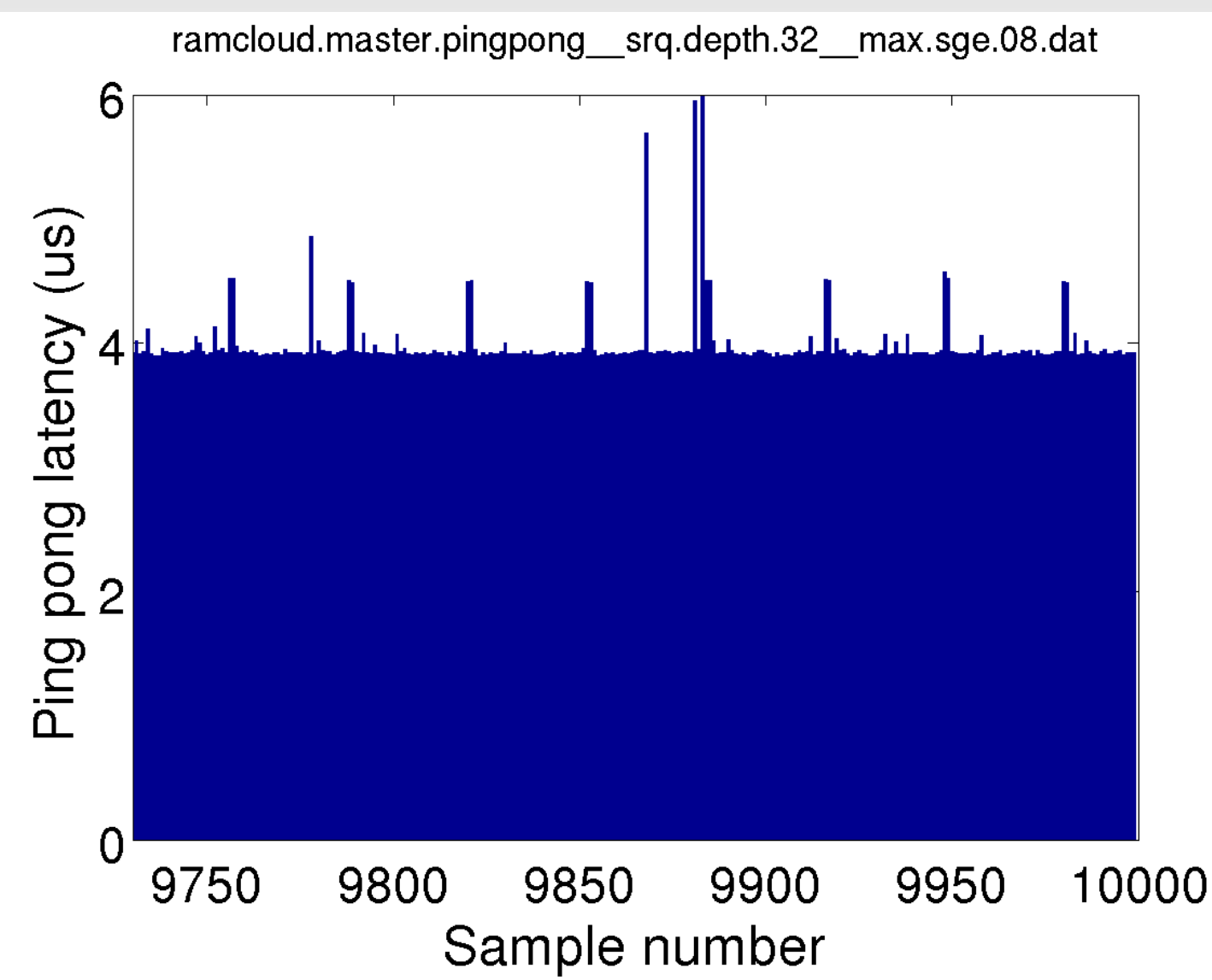

# **RAMCloud ping-pong: Master**

Notable features:

Base latency about 3.9us No obvious alternation There is a 32-round-trip cycle Samples #31 and #32 are 4.5us

Noticeable degree of random noise

# **Results on RAMCloud: Reconciling perspectives**

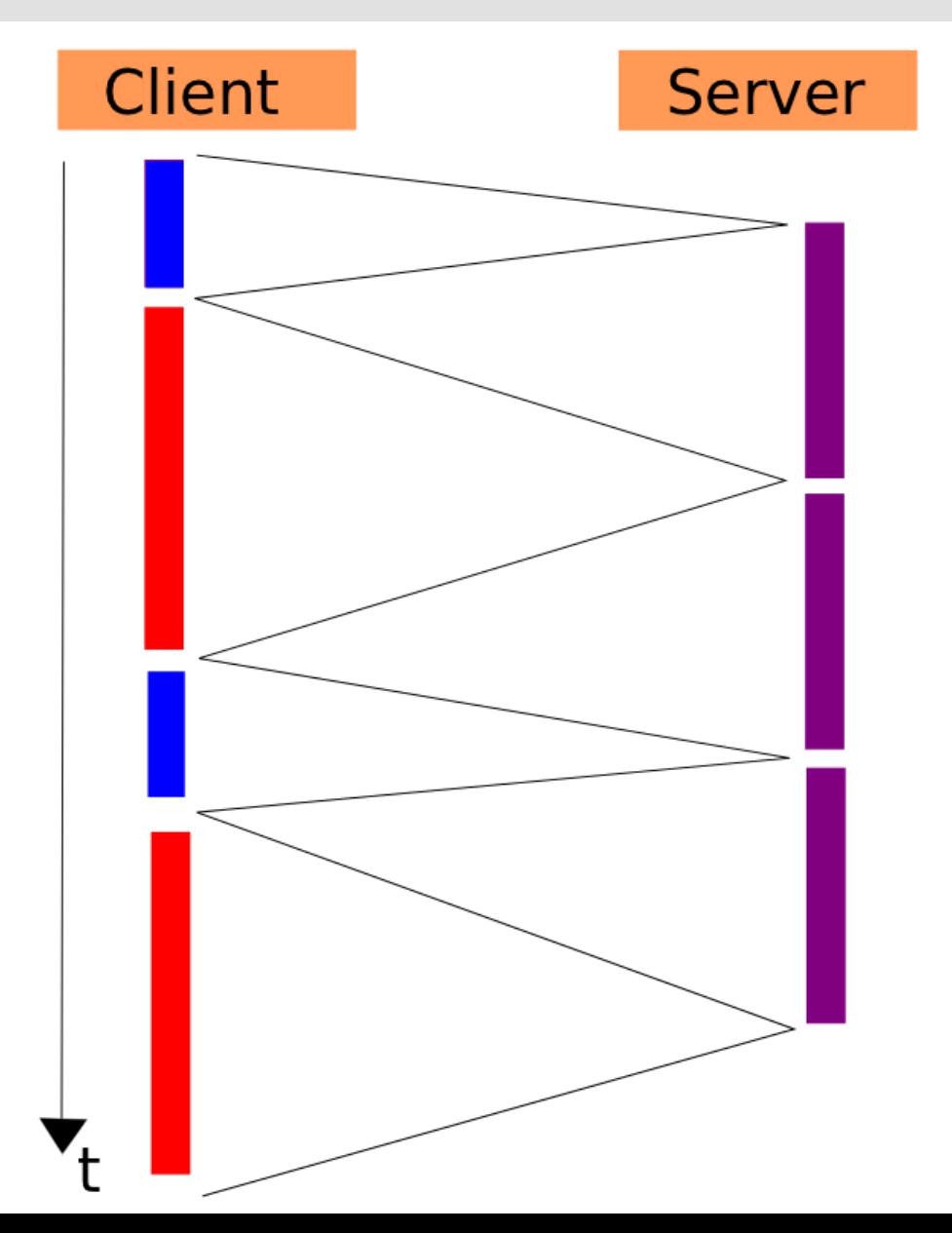

# **RAMCloud ping-pong: Client**

#### New configuration

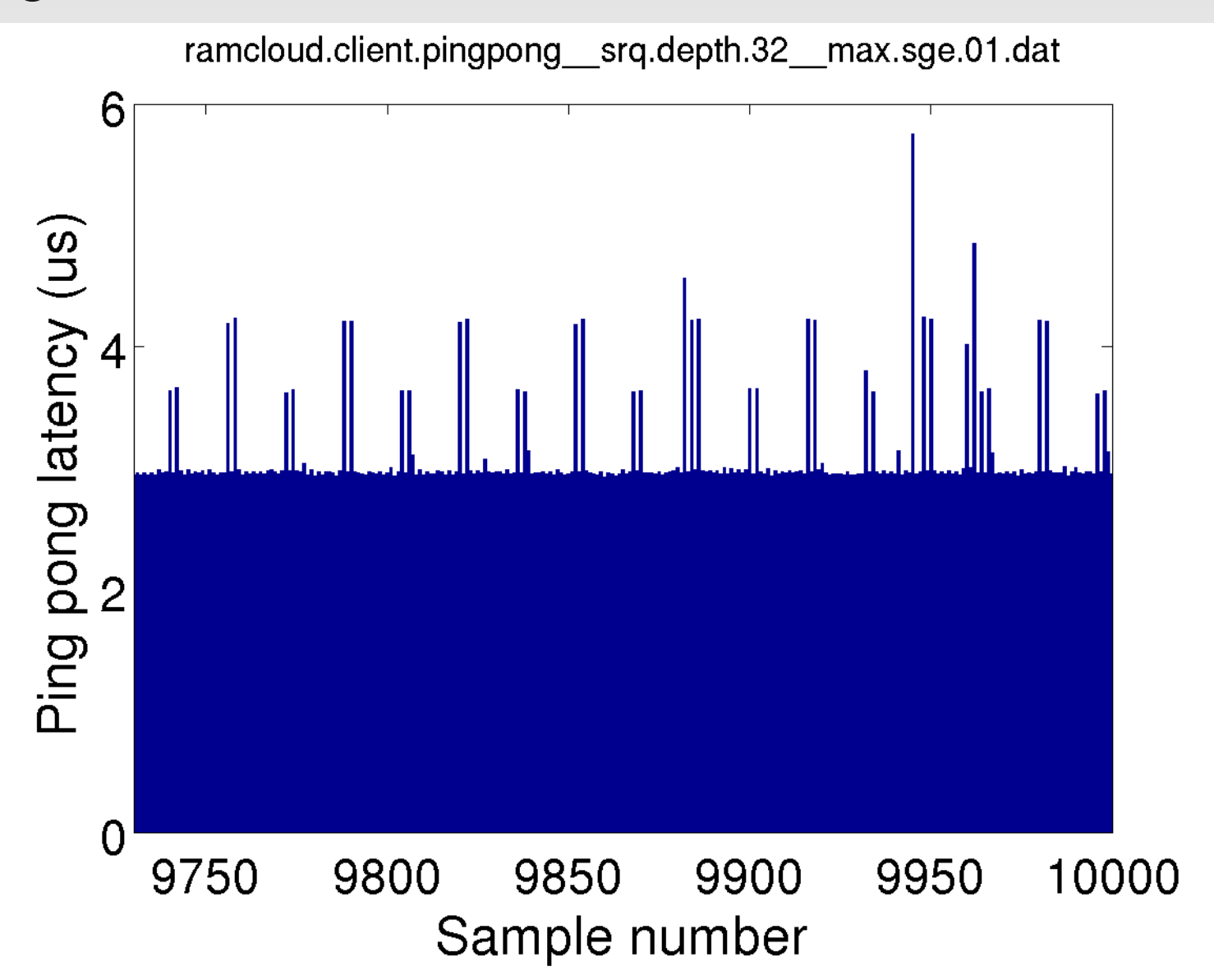

# **RAMCloud ping-pong: Master**

#### New configuration

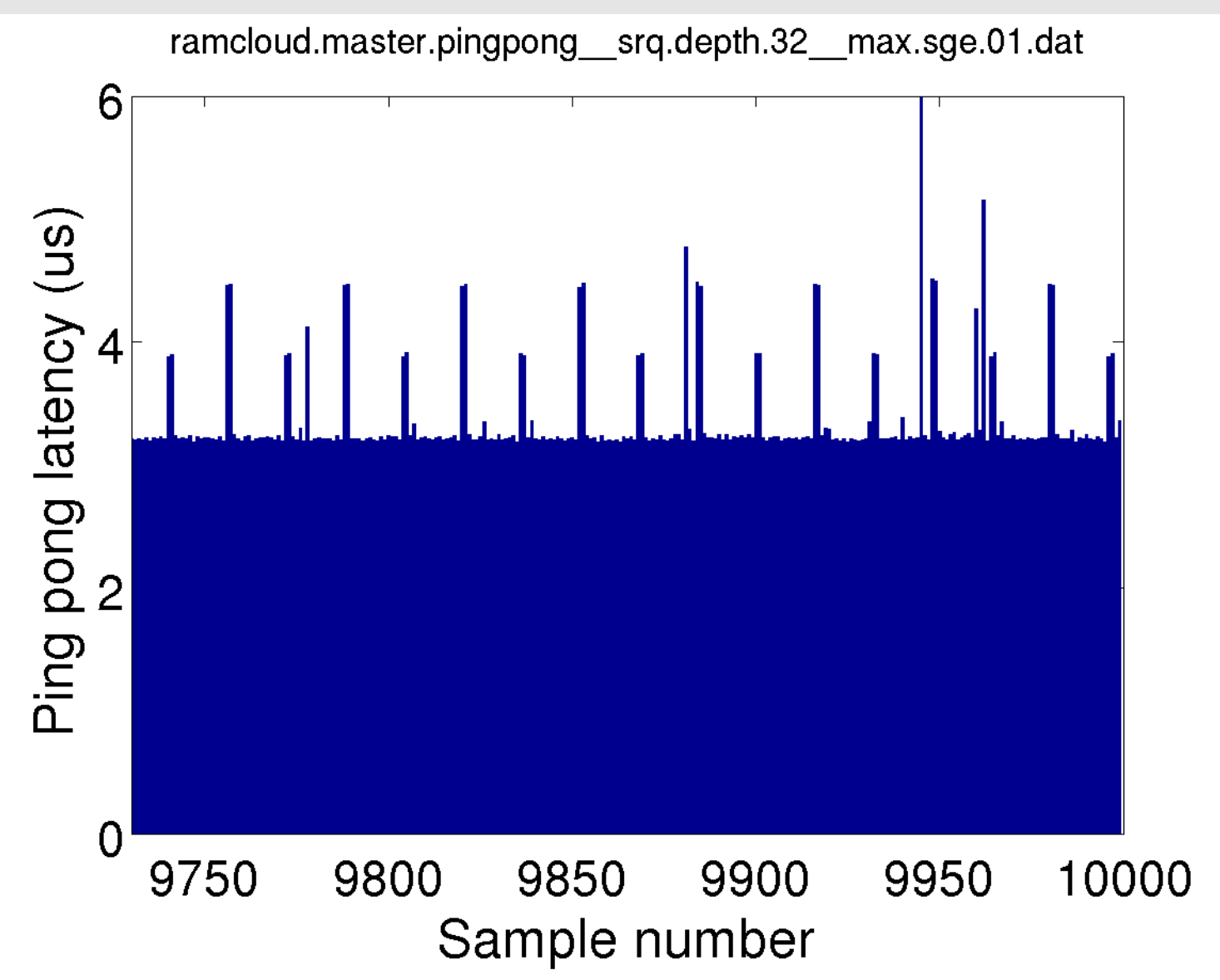

# **Simple ping-pong client/server**

Simple client (single-threaded):

 Send 128-byte message to server Wait for a response from server Repeat 10,000 times

Simple server (single-threaded): Wait for message from client

Send 128-byte response to client

Repeat

## **Infiniband Architecture**

Each endpoint has a *queue pair* consisting of

- Send queue
- **Receive queue**

Each endpoint also has a *completion queue* for notification of completed work requests.

### **Infiniband Architecture**

To send a message, post a *send work request* on the send queue.

To receive a message, post a *receive work request* on the receive queue.

When a send or a receive request completes, a notification is posted on the host's *completion queue.*

# **Sending and Receiving**

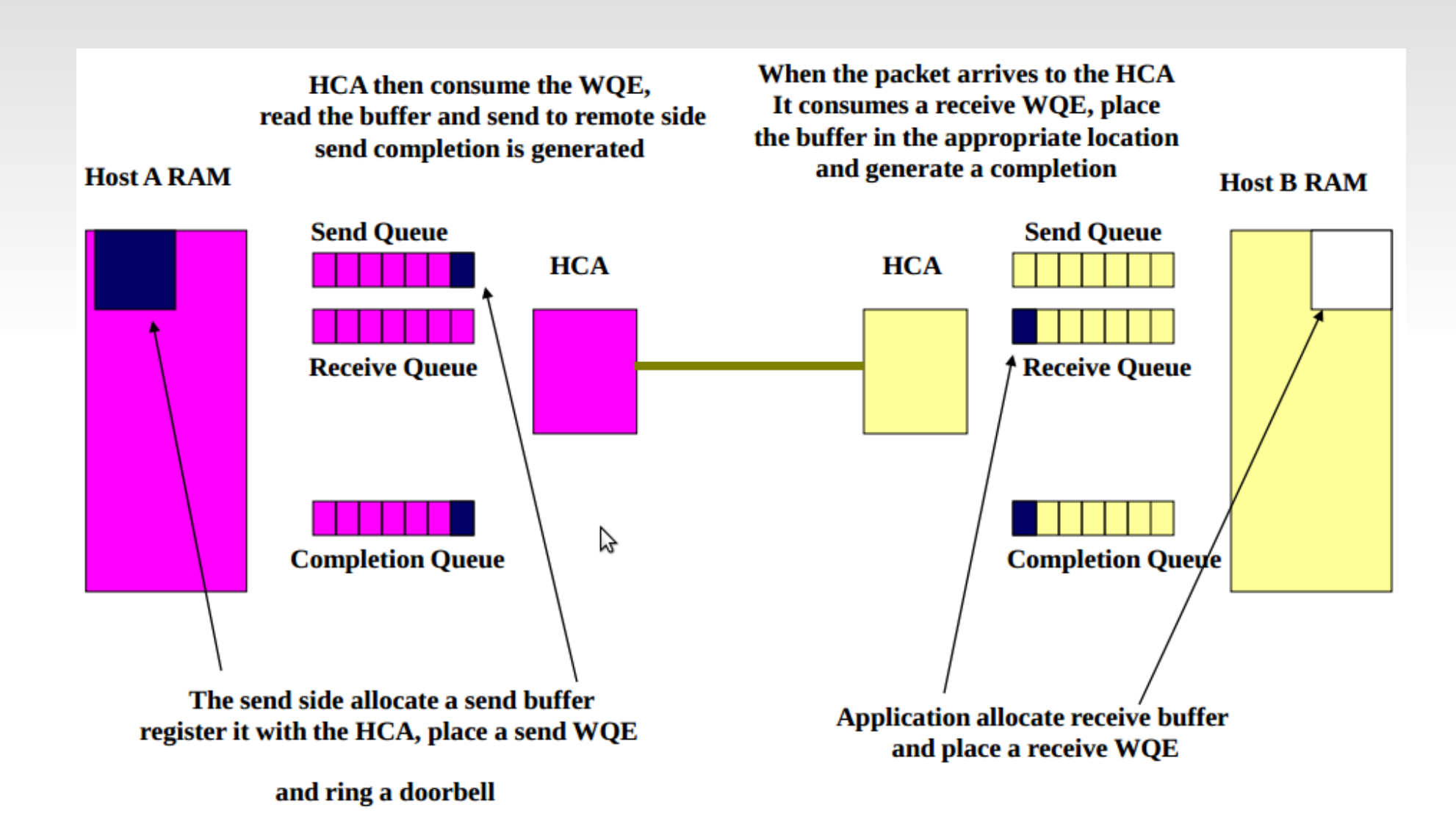

[ Diagram courtesy of http://www.hpcadvisorycouncil.com/events/switzerland workshop/pdf/Presentations/Day%201/9 InfiniBand%20Arch.pdf ]

### **The Shared Receive Queue**

Multiple queue pairs on a given host can share a *shared receive queue.*

The SRQ is used instead of the receive queue in the queue pair.

To send, each QP's own send queue is still used.

# **Simple ping-pong setup**

Simple client and server set up queue pairs using the RDMA Connection Manager library (librdmacm).

Client's and server's receive queues pre-populated with some number of receive work requests (*N*).

When message is received, corresponding buffer is returned to the tail of the receive queue.

Message reception cycles through N receive buffers.

## **Effect of Infiniband parameters**

Some of the settings tested:

- Receive queue depth (N)
- Using the SRQ versus the default receive queue in QP
- **Granularity of receive buffer registration**
- **Maximum number of SGE in an SRQ request**

 $N = 1$ 

Using receive queue in QP

- Two clear modes: 17us and 12.5us
- No obvious pattern between the two modes

Using SRQ

- Almost all round trips take 5.4us
- **Some noise, but no obvious pattern**

 $N = 16$ 

Using receive queue in QP

- Every 14th, 15th, and 16th round-trip is about 7.2us
- Remaining round-trips in the cycle are 3.15us.

Using SRQ

- Every 15th and 16th round-trip is 4.4us
- Remaining round-trips in the cycle are about 3.17us.

 $N = 32$ 

Using receive queue in QP

- Every 30th, 31st, and 32nd round-trip is about 7.4us
- Remaining round-trips in the cycle are 3.15us.

Using SRQ (*RAMCloud configuration)*

- Every 31st and 32nd round-trip is 4.4us
- Every 15th and 16th round-trip is 3.85us
- Remaining round-trips in the cycle are about 3.15us.

 $N = 10,000$  (receive queues fully pre-populated)

Using receive queue in QP

- Every 31st and 32nd round-trip is 3.8us
- Every 127th and 128 thround-trip is 4.5us
- Every 255th and 256th round-trip is 5.5us.
- Remaining round-trips in the cycle are about 3.15us.

Using SRQ

- Every 15th and 16th round-trip is 3.8us.
- Every 127th and 128th round-trip is 4.5us.
- Remaining round-trips in the cycle are about 3.15us

# **Granularity of buffer registration**

Receive (and transmit) buffers must be registered with HCA.

If we want N receive buffers of fixed size, we can:

- **Register I contiguous chunk of memory and split it** into N individual buffers.
- Register 2 contiguous chunks of memory and split each into N/2 individual buffers.
- …
- **Register M contiguous chunks of memory and split** each into N/M individual buffers.

*Previous results use M=1 (as does RAMCloud).*

# **Granularity of buffer registration**

#### N = 10,000, Using SRQ

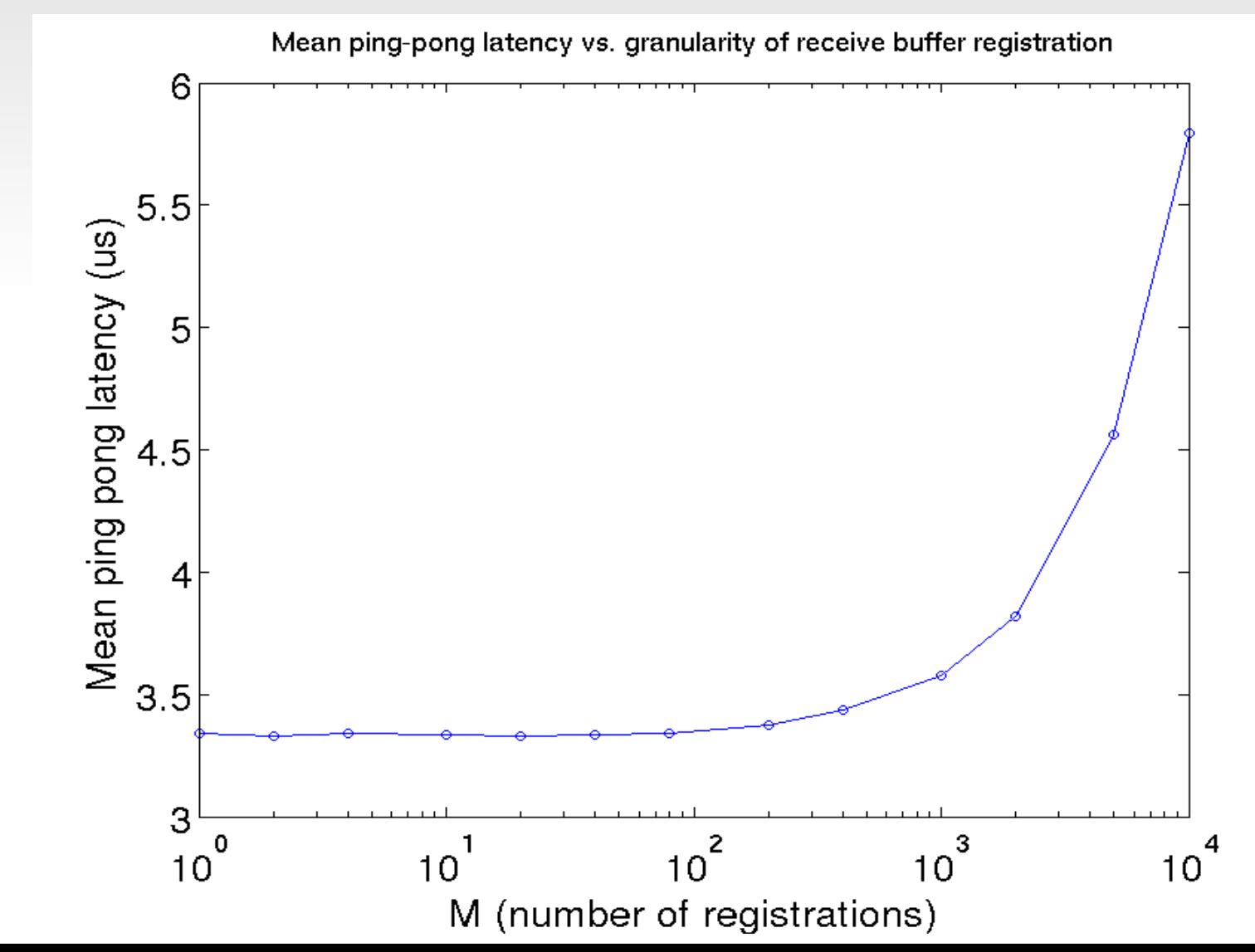

A receive work request can specify multiple scatter/gather entries.

When an SRQ is created, the *maximum* number of SGE entries per (future) request is specified.

Both RAMCloud and simple program only actually use one SGE per receive request.

*Previous results use value* max\_sge = 1

#### $N = 32$ ,  $M = 1$ , using SRQ max\_sge = 1

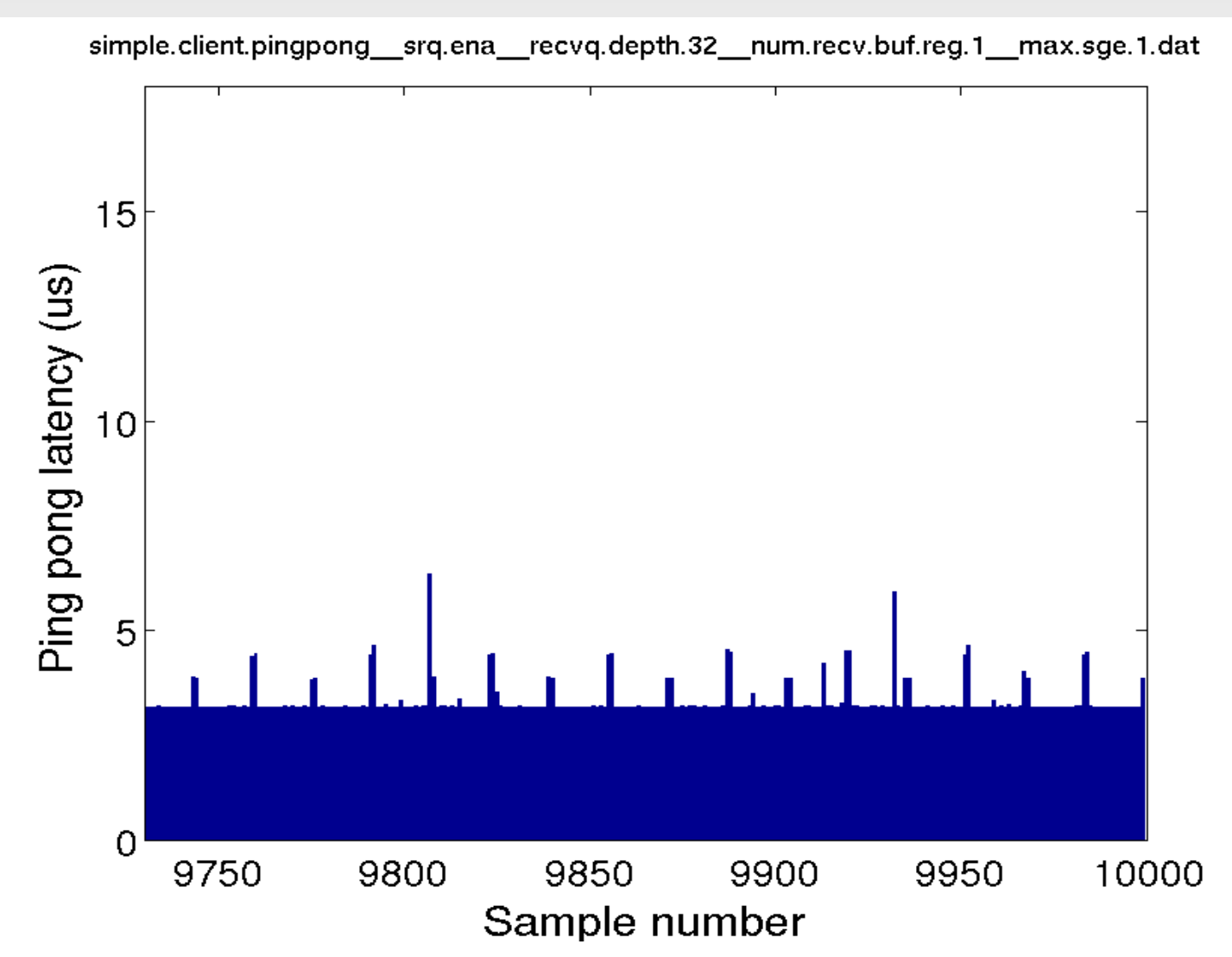

#### $N = 32$ ,  $M = 1$ , using SRQ max\_sge = 2 thru 3

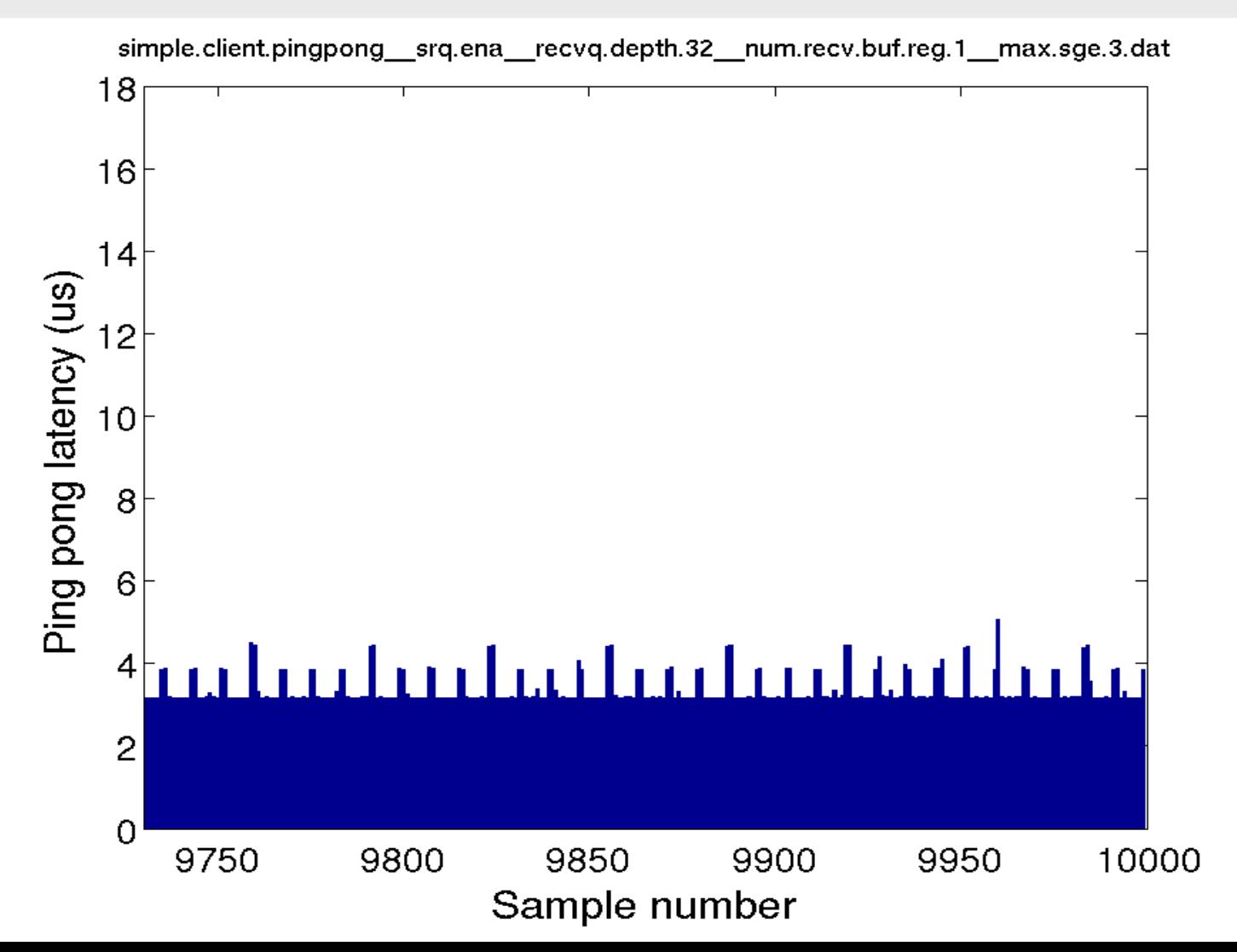

#### $N = 32$ ,  $M = 1$ , using SRQ max\_sge = 4 thru 7

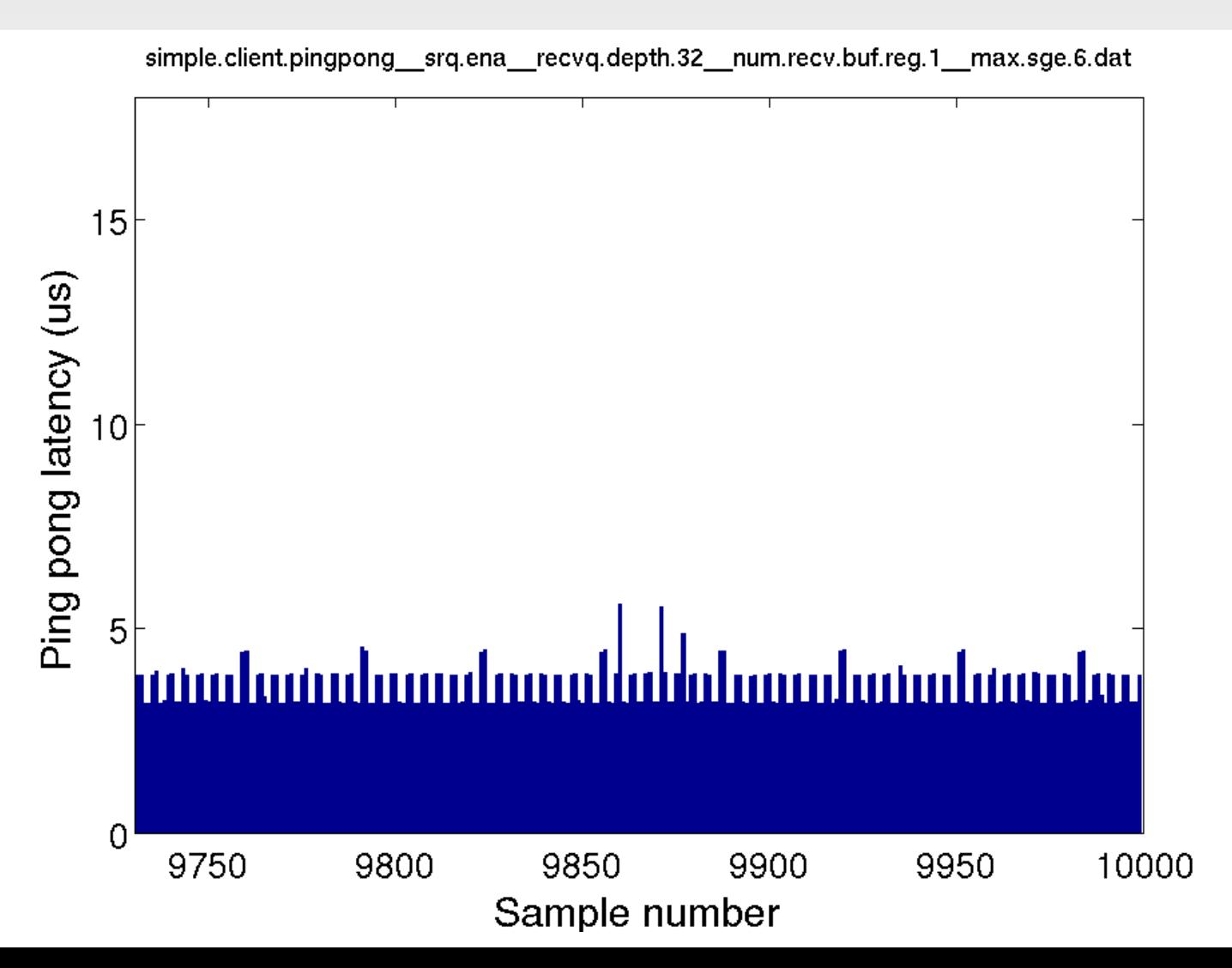

#### $N = 32$ ,  $M = 1$ , using SRQ max sge = 8 thru 15

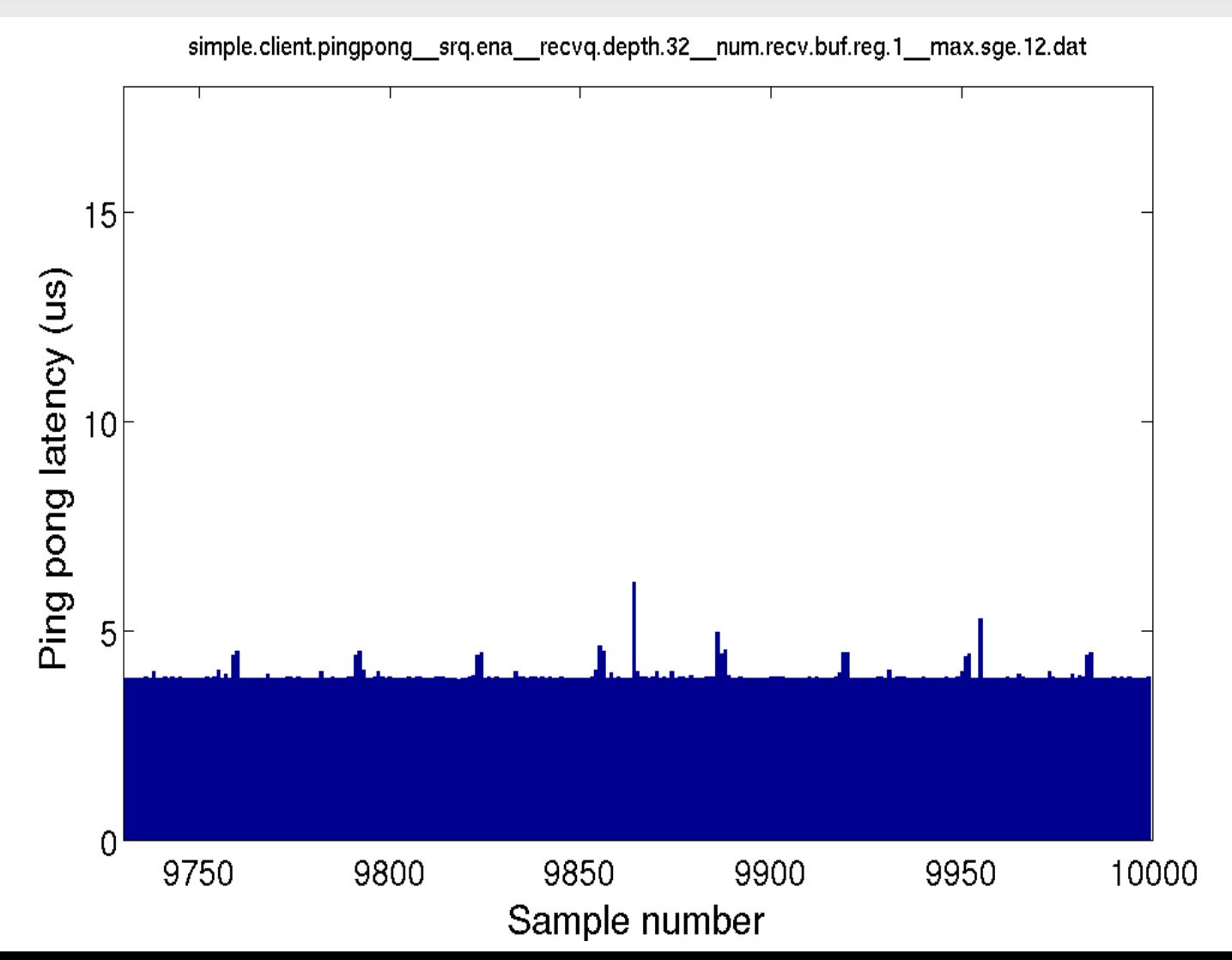

#### $N = 32$ ,  $M = 1$ , using SRQ max\_sge = 16

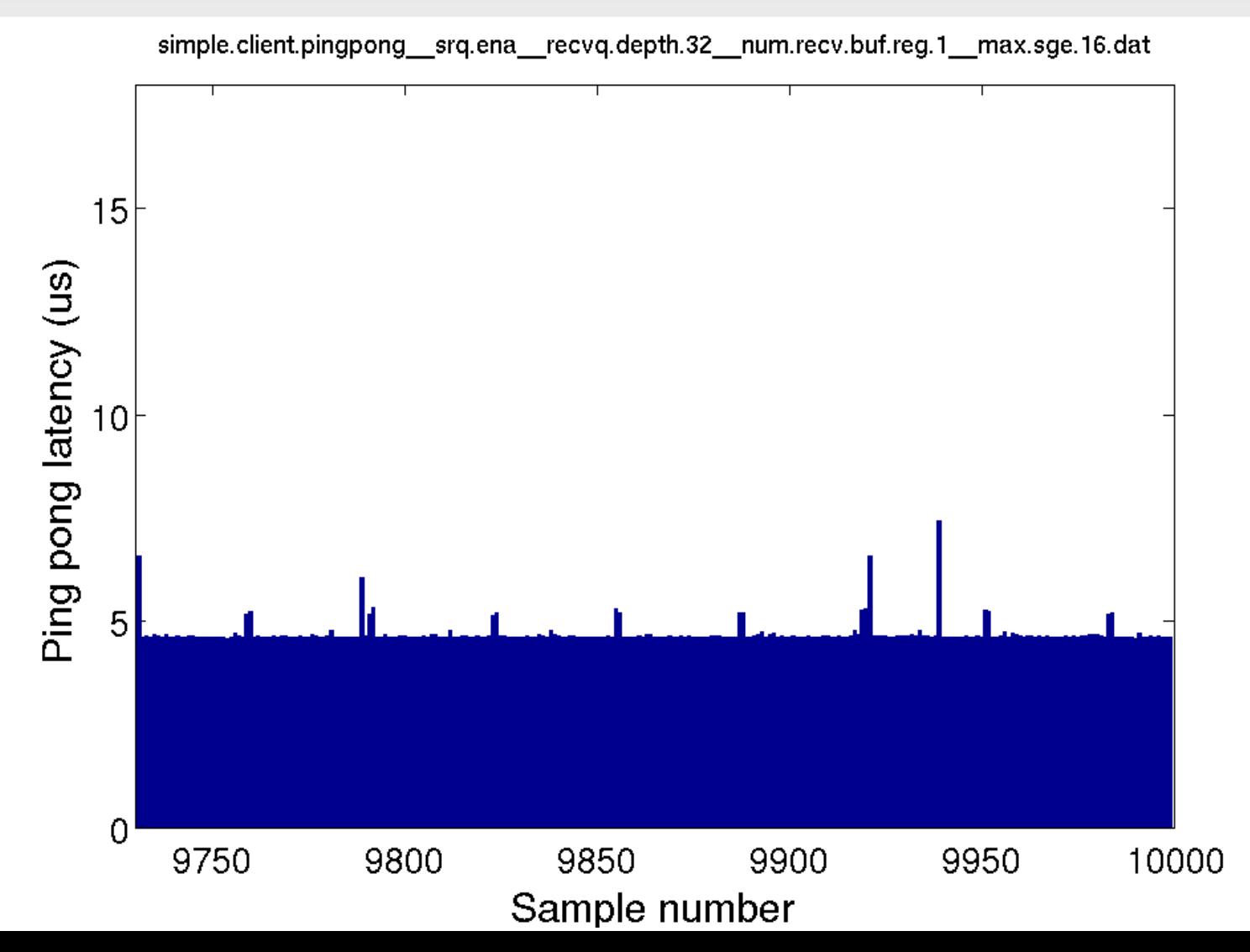

#### $N = 32$ ,  $M = 1$ , using SRQ

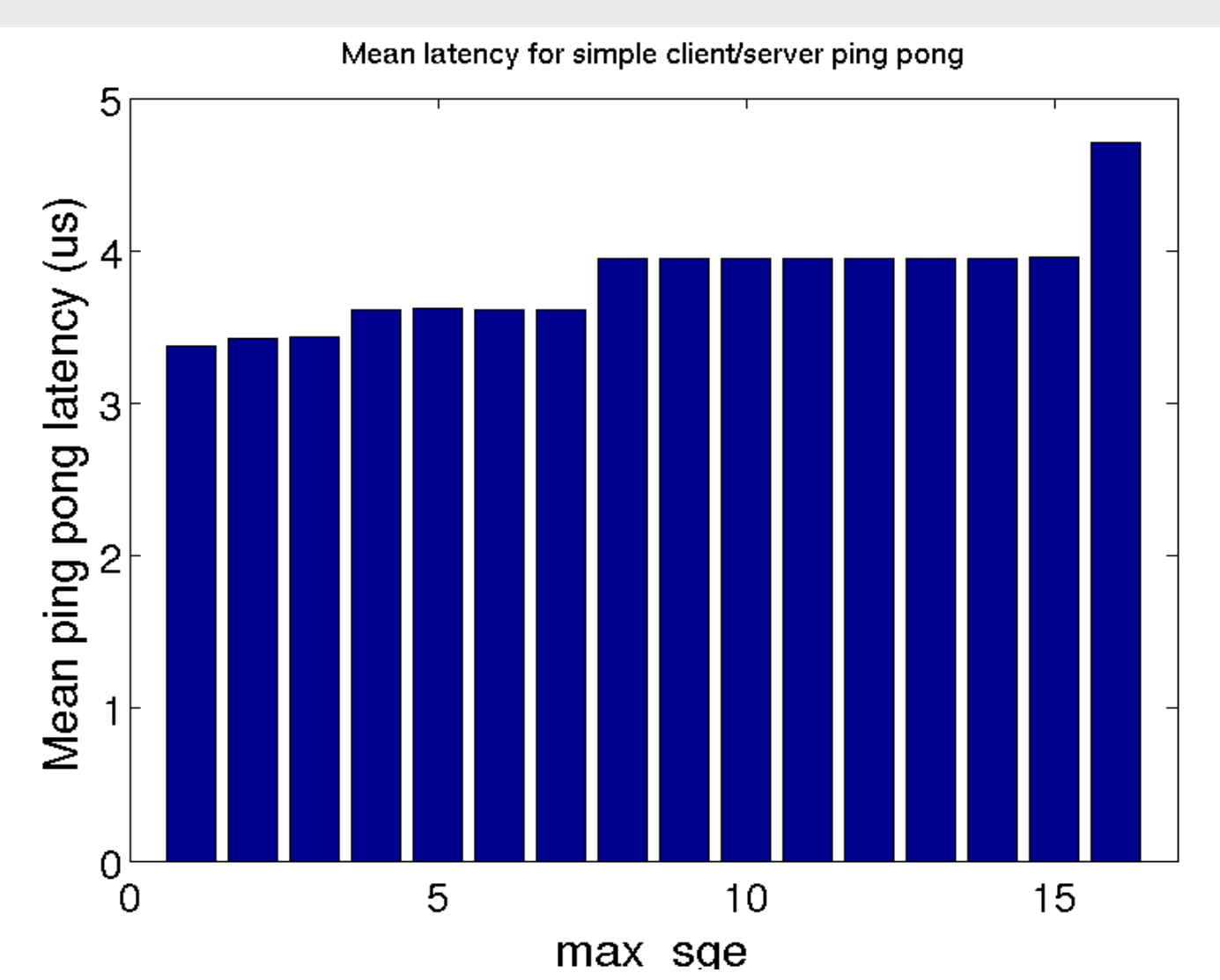

# **Returning receive buffers to SRQ**

Individually or in bulk

- **Return the receive buffer to SRQ as soon as a** message is received, or
- **Return all N receive buffers to SRQ when the** queue is empty.

Returning in bulk has adverse effect on Nth roundtrip.

Returning individually is cheap and has minimal impact on latency.

# **Returning receive buffers to SRQ**

Before or after sending the response

- **Return receive buffer to SRQ, then send** response.
- Send the response, then return the receive buffer to SRQ.

Returning receive buffer *after* sending response slightly improves latency, but increases variance.

**Timing**

Tested whether latency patterns are time-dependent

Spin client CPU for about 20us between receiving a response and sending the next message.

No effect on round-trip latency patterns.

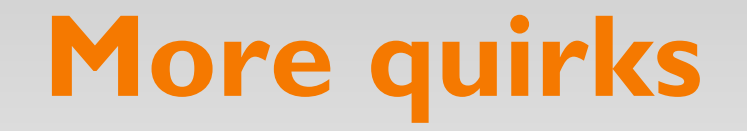

While running test on RAMCloud, accidentally forgot to return a receive buffer to the SRQ.

RAMCloud ping-pong test thus had 31, rather than 32, receive buffers to work with.

Surprising results.

### **Impact on RAMCloud**

#### ClusterPerf *basic* test (0 replicas)\*

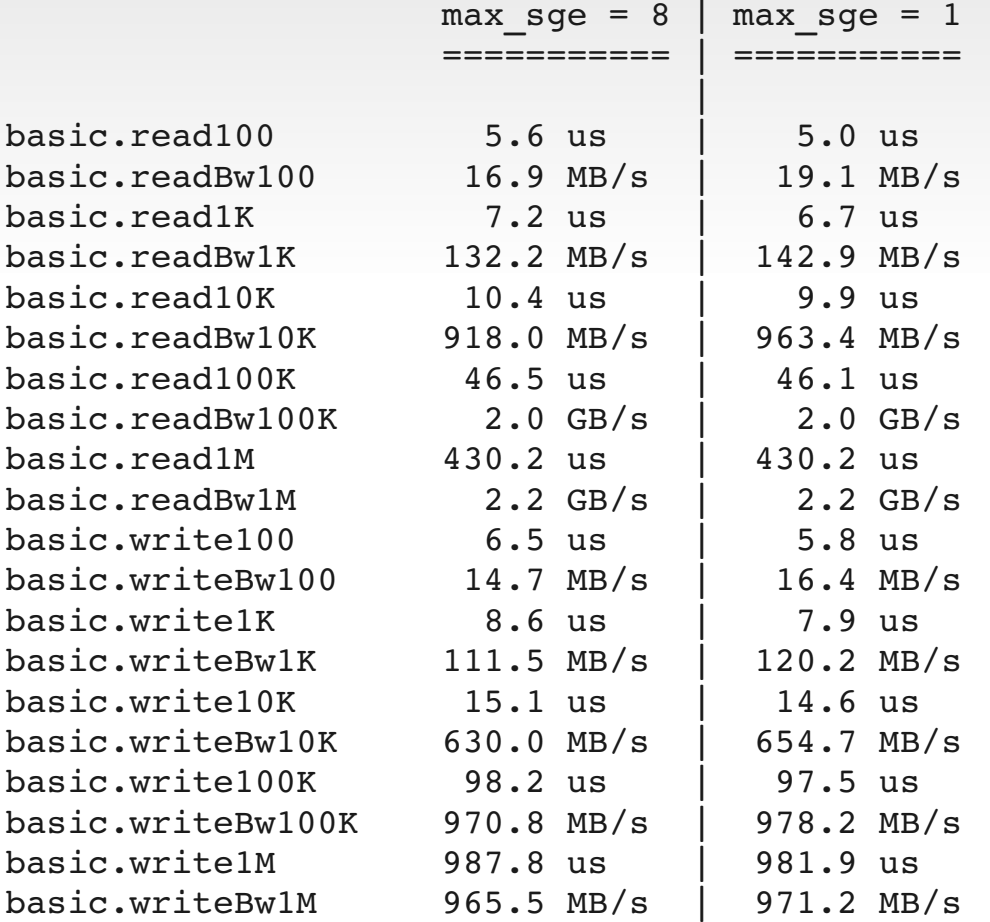

\* For more accurate results, modified ClusterPerf to run 1000 iterations of each test rather than run each test for a fixed amount of time.

### **Impact on RAMCloud**

#### ClusterPerf *basic* test (3 replicas)\*

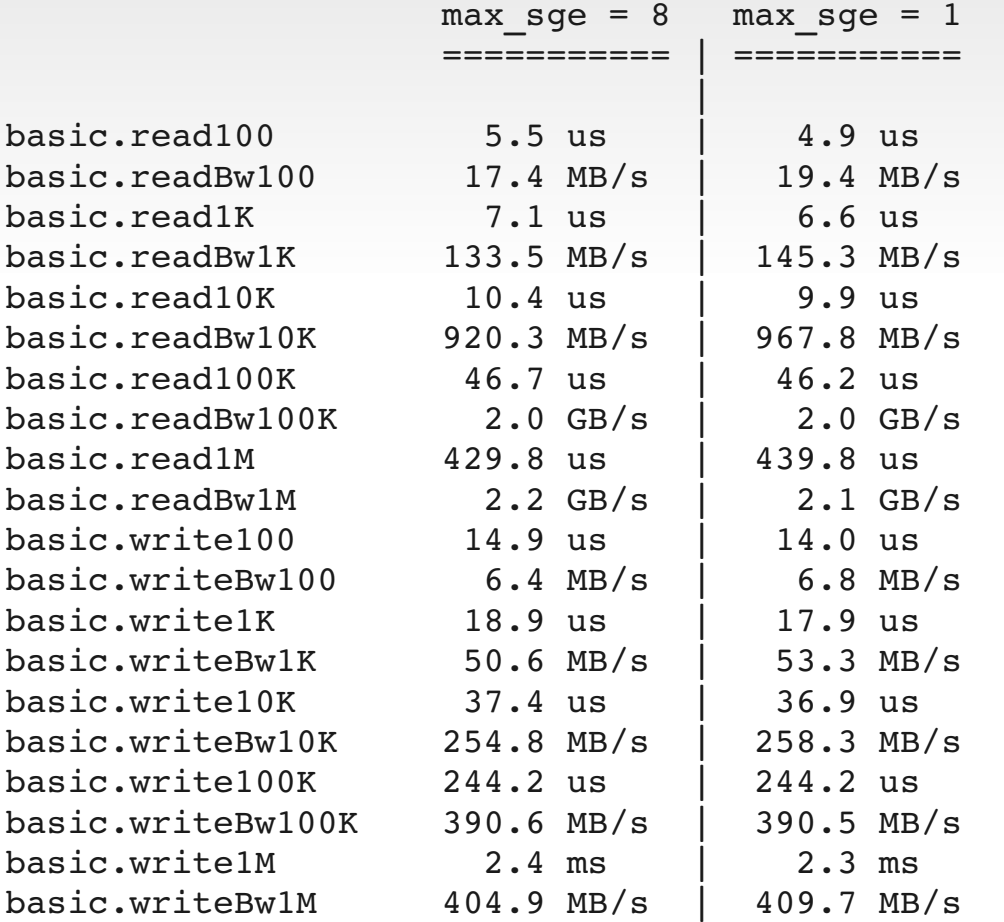

\* For more accurate results, modified ClusterPerf to run 1000 iterations of each test rather than run each test for a fixed amount of time.

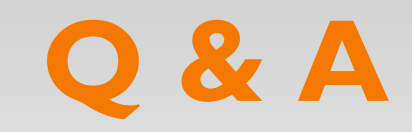